## **Application: gvSIG desktop - gvSIG bugs #1932**

## **Editing a copied element in a map modifies also the original one**

06/25/2013 07:33 PM - Manuel Madrid

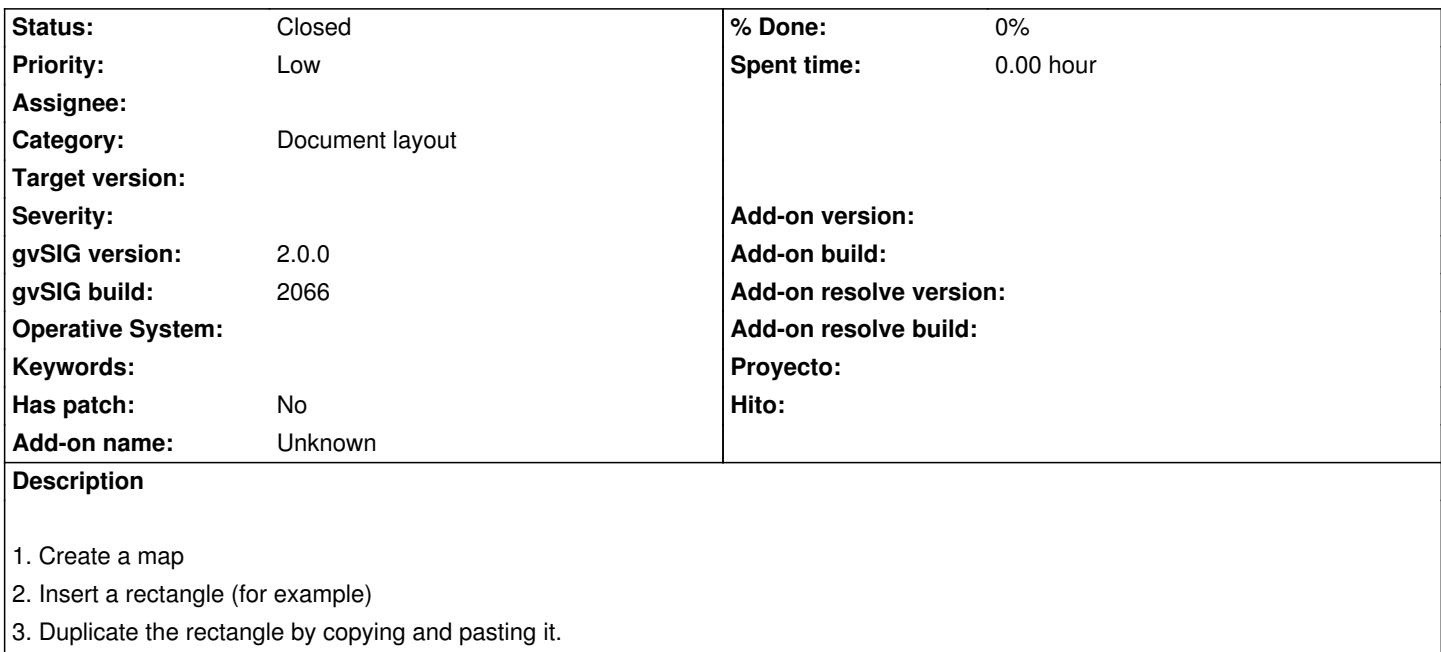

4. Edit the properties of the second one.

5. Properties are modified in both.

## **History**

## **#1 - 01/13/2014 02:08 PM - Álvaro Anguix**

*- Status changed from New to Closed*

En la 2166 está corregido. Lo cierro.